# **第140回 玉島薬剤師会薬薬連携勉強会**

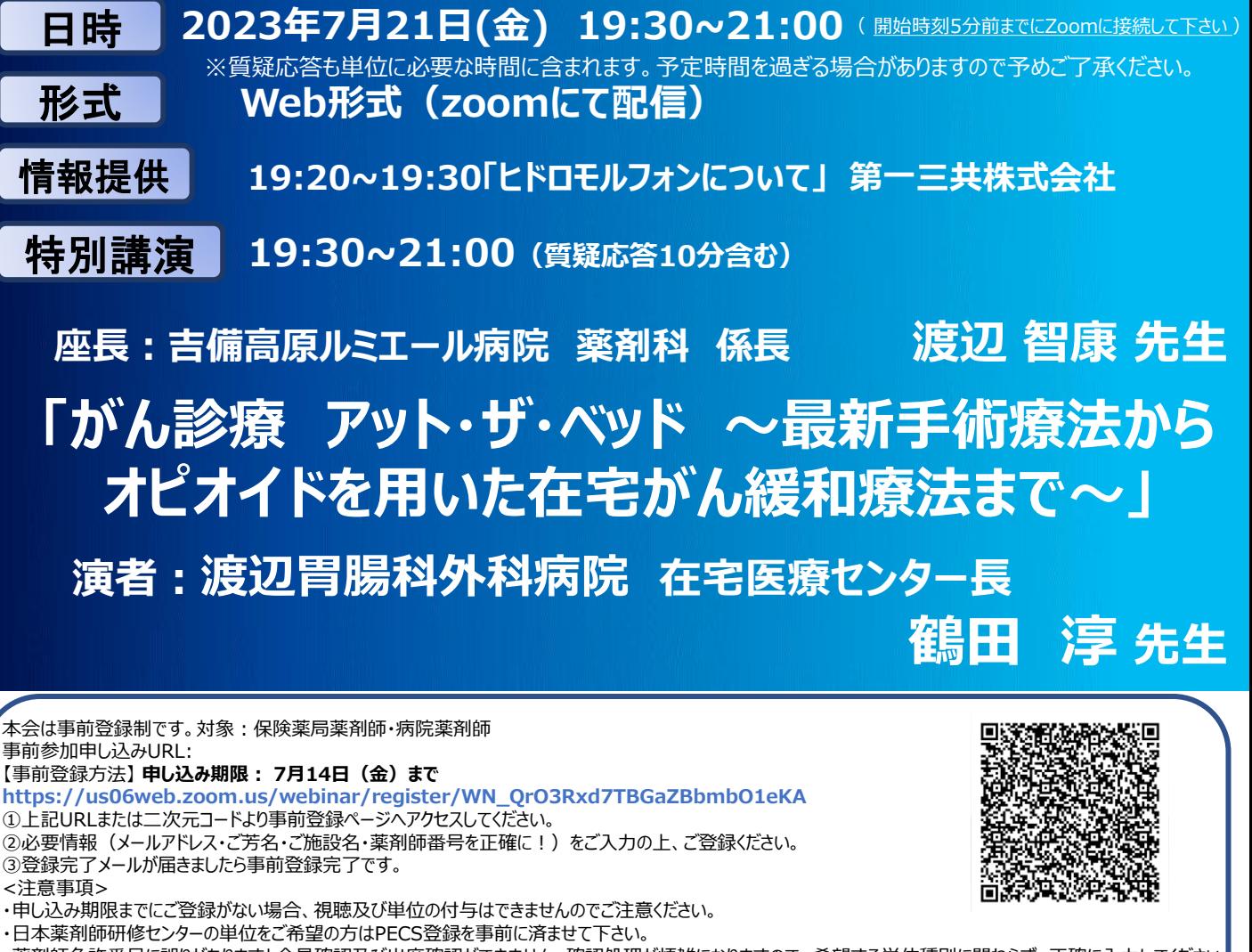

・薬剤師免許番号に誤りがありますと会員確認及び出席確認ができません。確認処理が煩雑になりますので、希望する単位種別に関わらず、正確に入力してください。 ※ご提供いただいた個人情報は出席確認等のために使用いたします。

※個人情報は本研修会共催関係者を除く第三者に開示提供いたしません。又弊社の個人情報保護方針に基づき安全かつ適切に管理致します。

#### **【単位取得について】**

取得⽅法や注意事項に関しまして、会開催前にWeb上で説明を流しますのでぜひご覧になって下さい。

・本研修会は、日本薬剤師研修センター研修認定薬剤師制度(申請中)1単位又は、日病薬病院薬学認定薬剤師制度(V-2(申請中)) 1 単位の取得が 可能です。JPALS (33-2023-0014-101) 。日本緩和医療薬学会緩和薬物療法認定薬剤師制度(申請中)1単位:県内学会員のみ申請可。

**●日本薬剤師研修センター認定研修単位をご希望の方** 

・単位認定は、PECS規定により⾏います。研修時間の開始から終了までのログが必要です。遅刻・早退は単位認定されません。

・研修会の中で2回投票機能を用いてキーワードが発表されます。2回とも正答であった場合のみ、単位認定可能です。単位の付与は、研修会後1ヶ月以内に付 与されます。

・研修会規定について【県薬ホームページ掲載場所】 : PECS専用ページ 岡山県薬剤師会HP> 一般用ページ> 薬剤師・医療関係者の皆様へのお知らせ> 薬剤 師研修・認定システム(略称︓PECS)について

#### **●日病薬病院薬学認定薬剤師制度の単位認定をご希望の方 参加登録の時点で、下記に同意されたものとみなします。**

・各受講者の受講開始時刻(ログイン時刻)と受講終了時刻(ログアウト時刻)をシステムにて記録します。受講者の都合により規定の受講時間に満たなかった 場合、受講したものとみなしません。

講演中に提⽰されたキーワードを回答してください。回答がない場合、受講したものとみなしません。

・研修シールの手続きにはしばらくお時間を頂戴します。整い次第、<mark>着払い271円でのご郵送</mark>となりますことをご了承ください。お受け取りいただけなかった場合の再送 は行いません。

**●共通事項**

・キーワード回答のアンケートにつきまして、不具合により回答できない場合は、①Zoom内チャット、②メール(opa-sec@opa.or.jp)

3FAX (086-225-2645) のいずれかで、当日中にご回答ください。 (お問合せ先:岡山県薬剤師会)

・1人1アドレスで事前申し込み及び視聴をお願いします。ログイン時には個人専用の招待URLから参加してください。

例えば「iPhone lなど個人を特定できないお名前のまま参加されたり、2人以上の方が同アドレスで参加されたりしますと単位認定はできません。

**●注意事項**

・事前申し込みの⽅以外が視聴された場合、不正があった場合は単位認定はできません。

・通信トラブル等によりWeb研修に参加できなかった場合(参加確認できなかった場合)は単位の発行ができません。

会場側の問題により通信が途切れた場合も不可となります。ご容赦ください。

・講演内容の録画、録音、画面コピー、その他の方法による記録や二次利用は絶対に行わないようにしてください。

【お問合せ】 第⼀三共株式会社 担当者︓渡嘉敷 未那(TEL:080-4779-0862・ Mail:tokajiki.mina.se@daiichisankyo.co.jp)

### 共催:岡山県薬剤師会玉島支部 岡山県病院薬剤師会 第一三共株式会社

## Web講演会ご視聴方法

ZOOM Webinarによるご視聴は、事務局よりご案内差し上げた先生のみとなっております。 なお、本講演会は医療用医薬品に関する情報を取り扱いますので、医療関係者以外の方がいらっしゃる 公共の場所などからのアクセスはお控えください。 また、録⾳、録画、撮影等はお控えください。

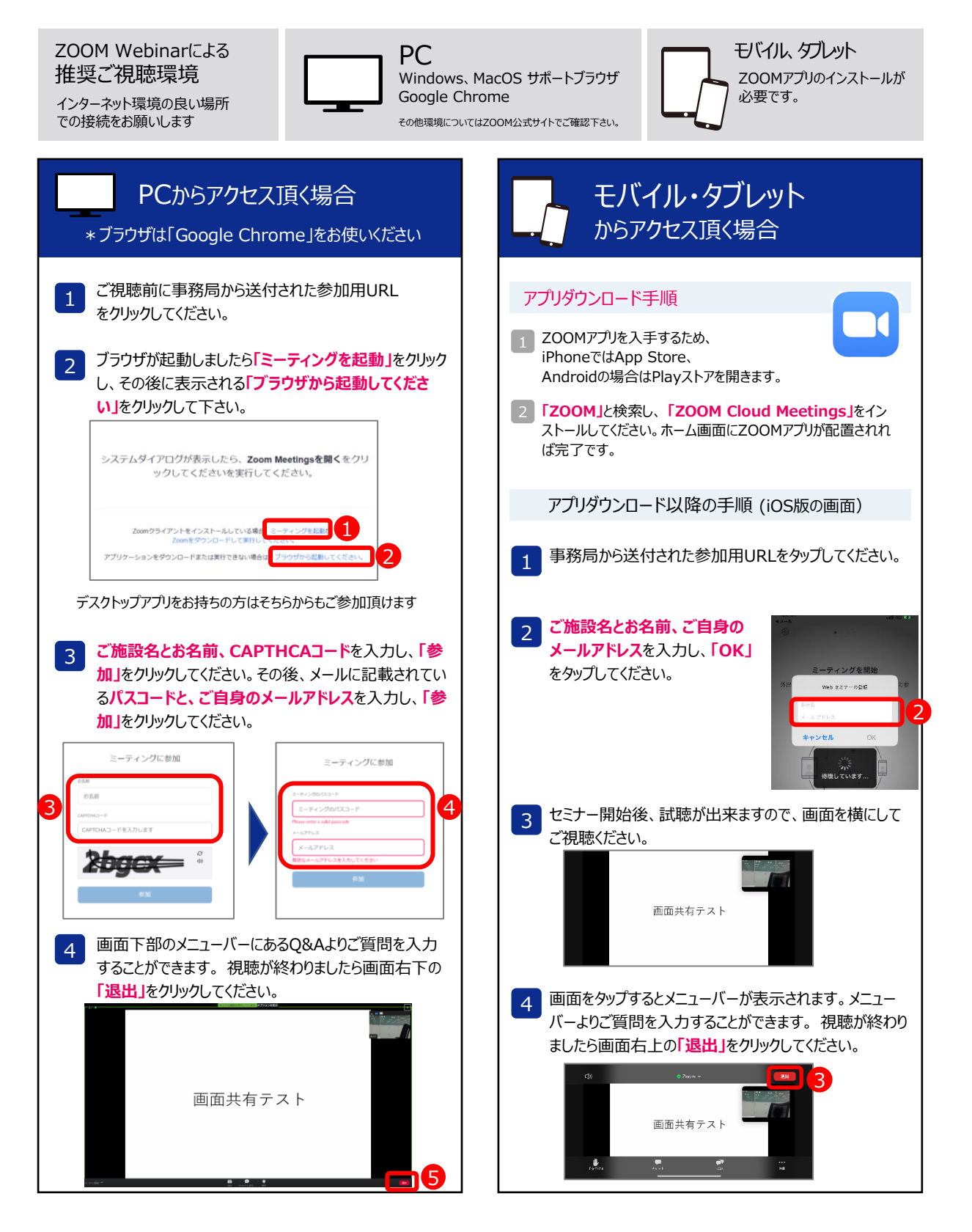